$\overline{a}$ 

# LEKCE 10 ZÁKLADY LINEÁRNÍ REGRESE

### Přečíslovat tab. i grafy – i v textu!

Zjistíme-li prostřednictvím korelačního koeficientu, že mezi dvěma proměnnými existuje souvislost, to je že změny hodnot jedné proměnné jsou doprovázeny konsistentními změnami hodnot v druhé proměnné, jsme schopni vyslovit určitou předpověď, predikci. Např. zjistíme-li, že mezi pohlavím a příjmem existuje poměrně silná souvislost, kdy muži mají většinou vyšší příjem než ženy, jsme schopni dělat predikce – bude-li nám např. představen nový manželský pár, budeme moci s jistou pravděpodobností předpokládat, že muž bude mít vyšší příjem než žena.<sup>1</sup> Co však z korelace nejsme schopni vyvodit, je o kolik více muži vydělávají více než ženy. Technikou analýzy, která nám umožní tento druh výpovědi formulovat, je regresní analýza.

Regresní analýza je jednou z nejpoužívanějších statistických technik analýzy dat ve společenských vědách. Jednoduchá lineární regrese, podobně jako bivariační korelační analýza, zkoumá vztah mezi dvěma proměnnými. Na rozdíl od korelace však dokáže nejenom popsat těsnost mezi dvěma proměnnými, ale dokáže − a v tom je její síla − také říci

- 1. jak velký vliv má nezávisle proměnná X na proměnnou závislou Y,
- 2. a jakou konkrétní hodnotu bude mít závisle proměnná Y, když budeme vědět, jakou hodnotu má proměnná X – dokáže tedy z hodnot nezávisle proměnné predikovat hodnoty závisle proměnné.

Jaké jsou podmínky pro užití regresní analýzy? (1) Vztah mezi analyzovanými proměnnými musí být lineární, (2) závisle proměnná Y je měřena na intervalové úrovni a nezávisle proměnná X je buď intervalová, nebo dichotomická, (3) obě proměnné by měly být přibližně normálně rozloženy – při dostatečně velkém souboru (např. N > 100) se však nemusíme tímto předpokladem příliš trápit, neboť díky centrální limitní větě platí, že v takové situaci nenormální rozložení nemá na výsledky velký účinek.

Základním smyslem jednoduché lineární regrese je sumarizovat vztah mezi dvěma proměnnými tím způsobem, že se určí přímka, která nejlépe vystihuje průběh vztahu. Jakmile je tato přímka stanovena, mohou se vypočítat její parametry, to je může se stanovit rovnice této přímky:

 $y = a + bx$ 

kde y je hodnota závisle proměnné, x je hodnota nezávisle proměnné, a je parametr, který říká, v jakém bodě přímka protíná vertikální osu Y,  $b$  je hodnota, která určuje směr přímky a v regresní analýze se jí říká regresní koeficient.

Ukažme si vše na příkladu. Vyjděme z demografických dat z roku 1999, která jsou obsažena v tab. 10. 1. Uvádějí kojeneckou úmrtnost, tedy počet zemřelých kojenců během prvního roku života na 1000 živě narozených, a ekonomickou vyspělost země indikovanou hrubým národním produktem na hlavu (Gross National Product – GNP) v amerických dolarech. Budeme se zajímat o to, do jaké míry je v Evropě kojenecká úmrtnost podmíněna ekonomickou vyspělostí země. Řečeno jinými slovy, budeme hledat vztah mezi ekonomickou vyspělostí země (což je naše nezávisle proměnná X) a mírou kojenecké úmrtnosti (proměnná závislá Y). Data k tomuto příkladu jsou převzata ze souboru dmg-data.sav.

Jak je z tabulky vidět, kojenecká úmrtnost v evropských zemích značně variuje a v roce 1999 se pohybovala mezi 2,6 úmrtími kojenců na 1000 obyvatel (Island) až po 22 zemřelých kojenců (Albánie). Evropský průměr byl v roce je 8,3. Již pouhá "okometrická" analýza naznačuje, že země s vyšším GNP mají nižší kojeneckou úmrtnost a naopak..

<sup>1</sup> Výraz "s jistou pravděpodobností" je zcela na místě. Pokud bude korelace vysoká, bude tato pravděpodobnost vyšší, než když tato korelace bude pouze střední síly. Stoprocentní jistotu předpovědi ale z korelační souvislosti nemůžeme odvodit nikdy, neboť jak jsme již uvedli dříve, ani vysoká korelace ještě neznamená, že mezi sledovanými jevy je příčinný vztah.

Jakýkoliv příklad regresní analýzu je vždy dobré začít nejdříve řešit nejdříve graficky, abychom zjistili, zdali vztah mezi proměnnými má lineární charakter. Použijeme k tomu bodový graf, který zadáme tak, jak je zobrazeno na obr. 10.1.

### Tab. 10. 1: Kojenecká úmrtnost a hrubý národní produkt (GNP) na hlavu v evropských zemích (1999)

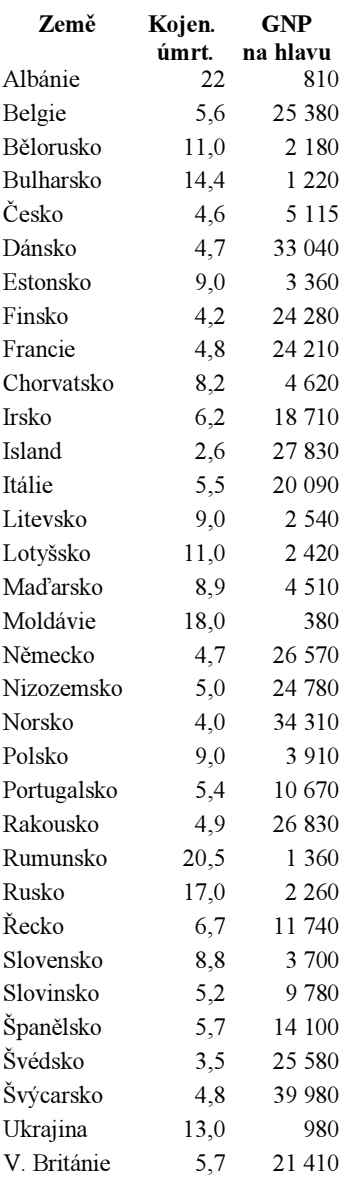

Graphs − Scatter − Simple − Define − (do obdélníčku Y Axis umístíme jméno závisle proměnné, v našem případě má jméno kojen um, do obdélníčku X Axis umístíme jméno nezávisle proměnné, v našem případě gnp\_head. Do obdélníčku Label Cases by vložíme jména zemí v jejich zkratce, což je proměnná Id − viz obr. 11.1). Abychom k jednotlivým bodům dostali jejich popisek, musíme si ještě kliknout na Options a v nich zaškrtnout okénko Display chart with case labels.

### Obr. 10.1: Zadání pro bodový graf

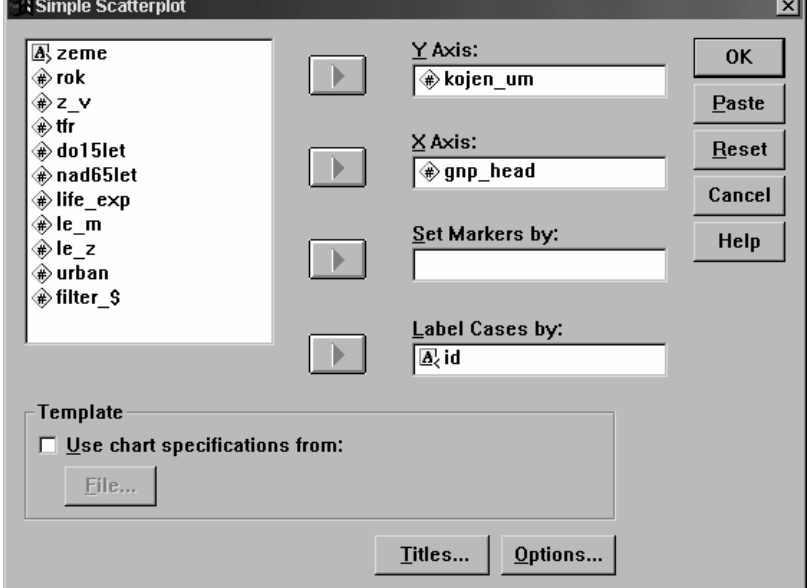

Výsledkem tohoto zadání je graf, který je zobrazen jako obr. 10. 2. Z obrázku je patrné, že tvar vztahu mezi GNP a kojeneckou úmrtností nemá lineární charakter, takže bychom za normálních okolností neměli techniku lineární regrese použít a měli bychom hledat jiný způsob, co s tím udělat. Nicméně dovolte nám, abychom z didaktických důvodů regresní analýzu použili a abychom daty proložili regresní přímku.

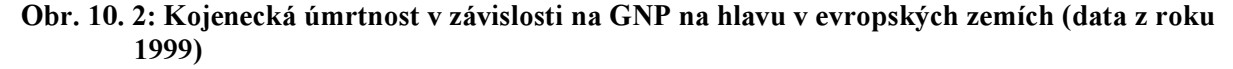

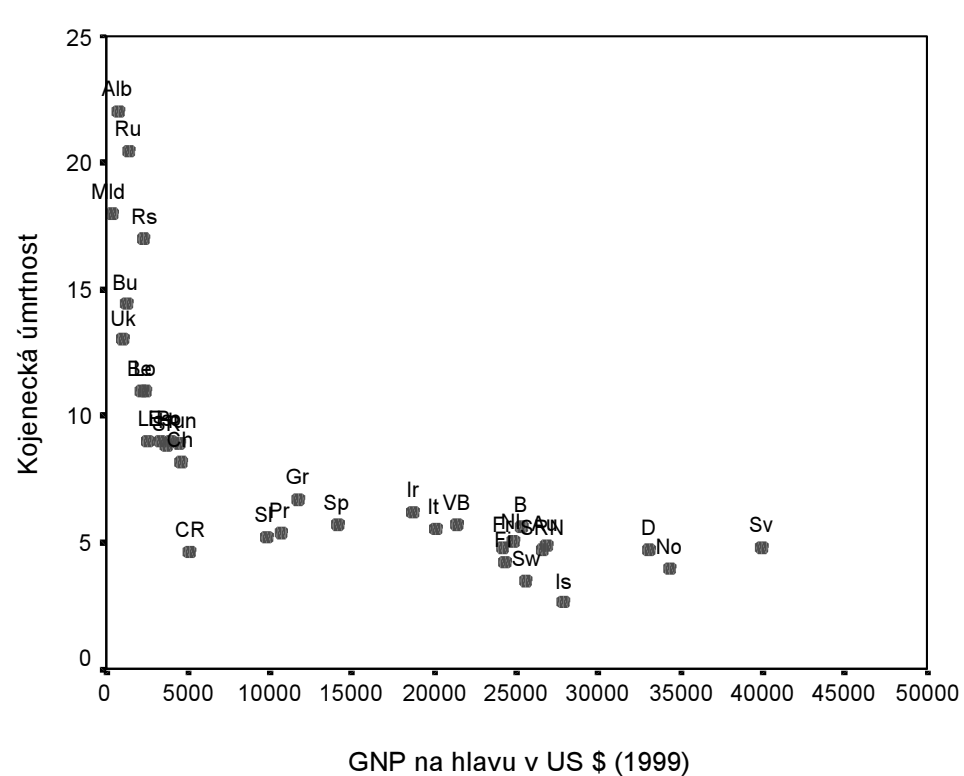

Úkolem regresní analýzy je proložit body grafu regresní přímku. Vzhledem k tomu, že počet možných přímek, jimiž by mohly být body proloženy, je nesmírně velký, používá se k této úloze metoda nejmenších čtverců, která nalezne takovou přímku, aby součet druhých mocností vzdáleností jednotlivých bodů od přímky byl nejmenší. V našem případě je výsledek metody nejmenších čtverců přímka, kterou ukazuje obrázek 10.3.

Regresní přímku do grafu dostaneme tak, že dvakrát klikneme na graf, abychom jej mohli editovat. Pak zvolíme z nabídky menu zvolíme Chart – Options a budeme požadovat, aby do grafu byla zanesena Fit Line (zaškrtneme políčko Total). Potom ještě klikneme na Fit Options, abychom zvolili metodu výpočtu – v novém dialogovém okně, které se objeví, budeme klinutím požadovat lineární regresi.

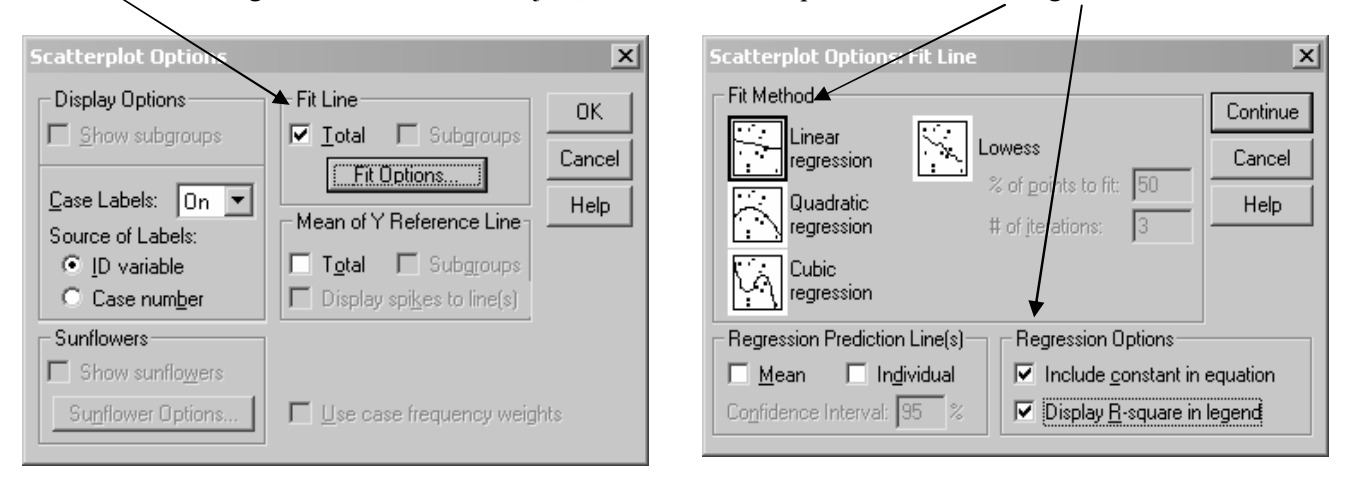

Na obrázku 10.3 je zřetelně vidět, že část bodů je od přímky poměrně značně vzdálena – pokud by regresní přímka měla být dobrým modelem vztahu těchto dvou proměnných, měly by se všechny body k přímce těsně přimykat, což však není např. případ Albánie (Alb), Rumunska (Ru), ČR nebo Švýcarska (SV). Kdyby regresní model platil beze zbytku, musela být mít např. ČR vzhledem ke svému GNP více než dvojnásobnou kojeneckou úmrtnost, než jakou ve skutečnosti má, a naopak Švýcarsko by muselo mít kojeneckou úmrtnost asi pětinásobně nižší, než jakou má (O rozdílu mezi skutečnými hodnotami a hodnotami, vypočtenými z modelu budeme ještě hovořit).

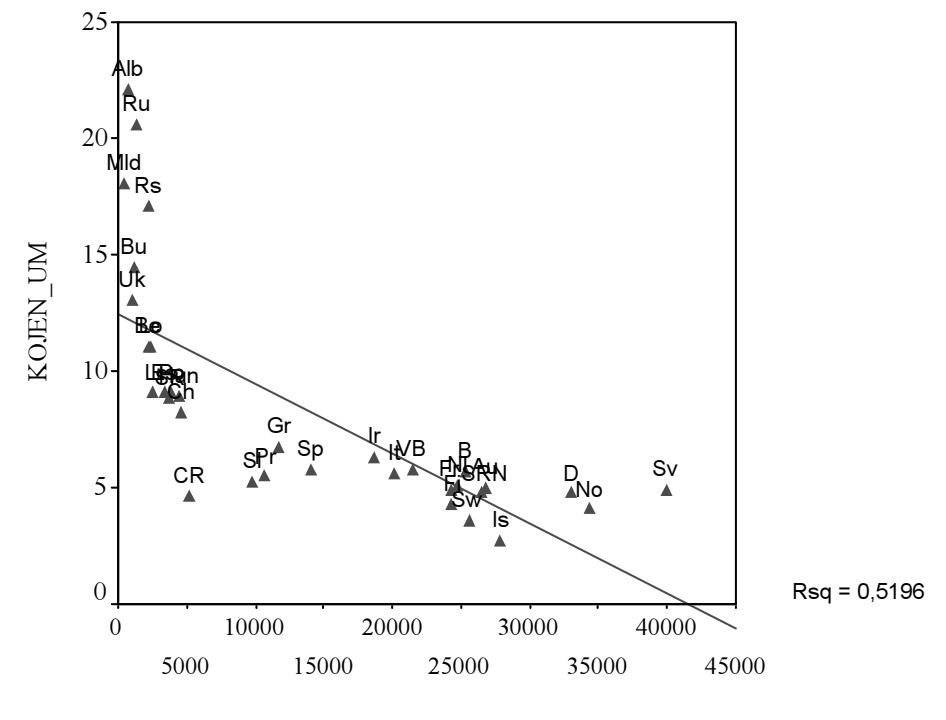

Obr. 10. 3: Regresní přímka popisující vztah mezi urbanizací a populačním stárnutím

GNP na hlavu v US \$ (1998)

Vypočítejme si nyní parametry regresní rovnice. Regresi vypočítáme v SPSS následujícím sledem příkazů.

Analyze − Regression − Linear − Dependent (vložíme příslušnou závisle proměnnou) – Independent (vložíme příslušnou nezávisle proměnnou)

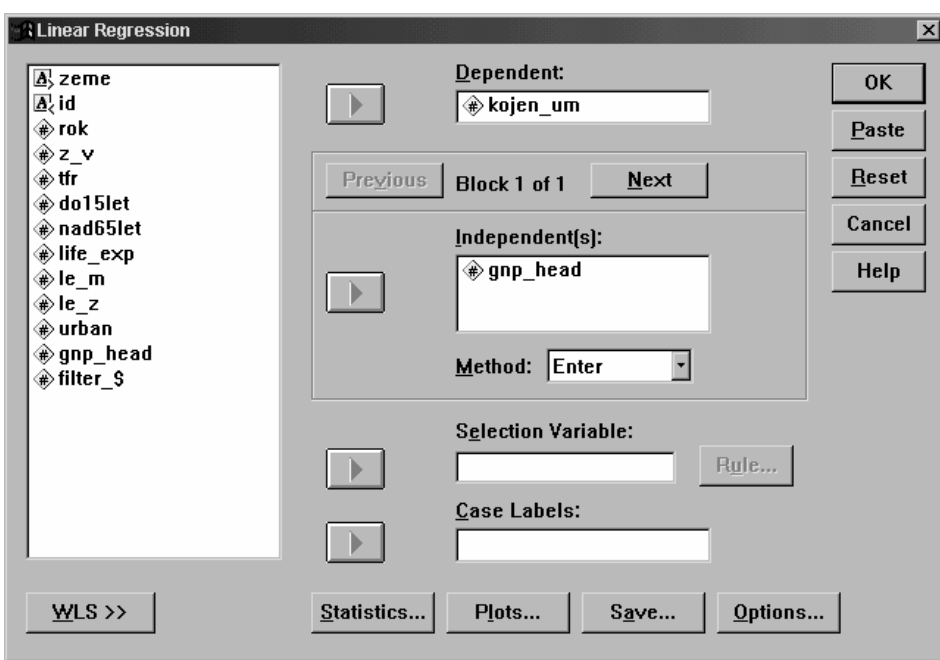

Výsledkem výpočtu je několik tabulek. Interpretaci regresní analýzy začínáme vždy tím, že zhodnotíme, zdali je regresní přímka adekvátním modelem pro příslušná data. Proto nejdříve zkoumáme tabulku s údaji o R, R Square (tab. 10.2) a tabulku ANOVy (10.3)

### Tab. 10. 2:

### Model Summary

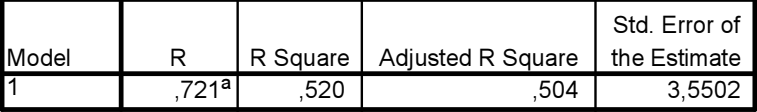

a. Predictors: (Constant), GNP\_HEAD GNP na hlavu v US \$ (1998)

Hlavními ukazateli vhodnosti modelu pro naše data jsou údaje o velikosti R a R<sup>2</sup> (R Square). Hodnota R je v případě jednoduché lineární regrese vlastně hodnotou Pearsonova korelačního koeficientu (ale pozor, zde nabývá pouze kladných hodnot, takže nemůže sloužit pro vyjádření korelačního vztahu – k tomu slouží standardizovaný koeficient beta, jehož výpočet je součástí výstupu z regresní analýzy). Čím vyšší je v regresi hodnota R, tím více si můžeme být jisti, že regresní model vyhovuje našim datům. V našem případě je R = 0,72, což není špatný výsledek.

 $R^2$  signalizuje, jak přesná bude predikce hodnot podle naší regresní rovnice. Pokud data budou rozložena daleko od regresní přímky, chyba predikce bude velká a to vyústí v nízké  $\mathbb{R}^2$ . Pokud data budou těsně přimykat k regresní přímce, chyba predikce bude malá a R<sup>2</sup> bude vysoké.

 $R^2$  tak vlastně indikuje, jak silný je regresní vztah mezi dvěma proměnnými. Vynásobíme-li jej 100, získáme vlastně koeficient determinace, jak jsme o něm hovořili v předchozí kapitole. Pro naše data je  $R^2 = 0.52$  což značí, že rozptyl v datech je z 52 % způsoben chováním proměnné GNP na hlavu. Zbylých 48 % variance je třeba hledat v dalších, pravděpodobně neekonomických faktorech. Nicméně ekonomický vliv se zdá být pro úroveň kojenecké úmrtnosti v evropských zemích poměrně značný.

### Tab. 10. 3:

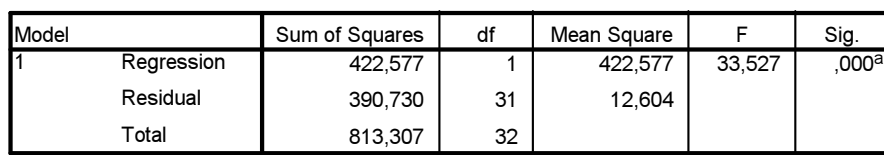

ANOVA<sup>b</sup>

a. Predictors: (Constant), GNP\_HEAD GNP na hlavu v US \$ (1998)

b. Dependent Variable: KOJEN\_UM

Tabulka analýzy rozptylu (tab. 10.3), která je druhým výstupem z regresní analýzy, rovněž říká, zdali je model vhodný pro data, nebo ne, neboť měří rozdíl mezi skutečnými daty a daty, které vzniknou na základě aplikace regresního modelu. Z tabulky jsou pro praktickou práci nejdůležitější údaje o hodnotě F (mělo by být vyšší než 1) a jeho signifikance (Sig. by měla být nižší než 0,05). F je v našem případě mnohem větší než 1 a je signifikantní. Což značí, že vypočítaný regresní model je vhodný.

Máme-li tedy důvěru v to, že má smysl pracovat s lineárním modelem regrese, $2$  podívejme se nyní na parametry regresní přímky (viz tab. 10.4). Vyčteme je z tabulky 10.4, která je třetím základním výstupem z regresní analýzy. Vidíme, že obsahuje ve sloupcích údaje o nestandardizovaném koeficientu B<sup>3</sup> a o standardizovaném koeficientu Beta. V jednoduché regresi pracujeme především s nestandardizovaným regresním koeficientem B. Standardizované koeficienty Beta se používají převážně v mnohonásobné regresi.

### Tab. 10. 4:

### 12,470 | 950 | 13,124 | 000 -3,007E-04 ,000 -,721 -5,790 ,000 (Constant) GNP\_HEAD GNP na hlavu v US \$ (1998) Model 1 B Std. Error Unstandardized **Coefficients** Beta Standardized **Coefficients** Sig.

### Coefficients<sup>a</sup>

a. Dependent Variable: KOJEN\_UM

Pro interpretaci našich dat je dobré pracovat vnímat regresní koeficient B dohromady spolu s korelačním koeficientem  $\mathbb{R}^2$ . Regresní koeficient B nám dává informaci o tom, jak velký vliv má nezávisle proměnná X na závisle proměnnou Y a současně umožňuje predikci Y pro jednotlivé případy. Jelikož však tato predikce bude nepřesná,  $R^2$  nám pomáhá odhadnout, jak velká nepřesnost v našich odhadech bude.

V prvním řádku tab 10.4 pak máme údaje o hodnotě a, což je naše konstanta (Constant). V našem případě má hodnotu 12,47. V průsečíku druhého řádku a sloupce B je nestandardizovaný regresní koeficient (-3,007E-04),<sup>4</sup> a v průsečíku se sloupcem Beta máme údaj o standardizovaném koeficientu (-

 2 Jak si ukážeme později, SPSS umí data proložit i jinou funkcí než lineární, např. kvadratickou, exponenciální či logaritmickou.

<sup>&</sup>lt;sup>3</sup> Až dosud jsme se v analýze dat setkávali s koeficienty, které byly standardizovány, a proto nabývaly hodnot v rozsahu <0;1> nebo <-1;1>. Nestandardizovaný regresní koeficient může v podstatě nabýt hodnoty jakékoliv.

<sup>4</sup> Výraz -3,0007E-04 je zkráceným matematickým výrazem, který umožňuje, abychom nemuseli psát dlouhou řadu nul za desetinnou čárkou. Poslední část tohoto výrazu, to je E-04 říká, o kolik pozic máme posunout desetinnou čárku doleva. V našem případě musíme posunout o čtyři desetinná místa.

0,721). Údaje o signifikanci (Sig.) říkají, zdali náš odhad je dílem výběrové chyby nebo ne. Signikance menší než 0,05 (což ne nyní případ) značí, že náš výsledek není výsledkem výběrové chyby a že jej tedy můžeme očekávat i v základním souboru – platí samozřejmě pro situaci, kdy máme výběrový soubor, který byl vybrán postupy pravděpodobnostního výběru.

Sestavme nyní z údajů v tabulce 10.4 regresní rovnici. Má tuto podobu:

kojen .úmr. = 12,47 + (-0,00037 x GNP)

Jak tuto rovnici čteme? Hodnoty závisle proměnné, což je kojenecká úmrtnost, vzniknou jako součin hodnoty regresního koeficientu B (B = -0,0003) a hodnoty GNP. Konstanta, která má v našem případě hodnotu 12,47, zase říká, v jaké výšce protíná regresní přímka osu Y, když hodnota závisle proměnné je nula. Tato konstanta je důležitá interpretačně. Říká totiž, jak vysoká bude hodnota závisle proměnné, když hodnota nezávisle proměnné bude nulová. Řečeno jinými slovy, kdyby teoreticky byl GNP nulový, pak by kojenecká úmrtnost byla 12,5 (12,47) – takže konstanta ukazuje průměr proměnné Y.

Regresní rovnice umožňuje analyticky několik věcí. Tak především hodnota regresního koeficientu B říká, o kolik se změní hodnota závisle proměnné y, když se hodnota nezávisle proměnné zvýší o jednotku, v níž je měřena (samozřejmě za předpokladu, že všechno ostatní zůstane konstantní). V našem příkladě má regresní koeficient hodnotu -0,00037, což umožňuje formulovat následující výrok. Zvýšíli se GNP na hlavu o jeden dolar, sníží se kojenecká úmrtnost o 0,00037. Zvýší-li se o GNP na hlavu o 1000 dolarů, kojenecká úmrtnost se sníží o ,0003\*1000 = 0,37.

Regresní rovnice dále umožňuje z hodnot nezávisle proměnné predikovat hodnotu proměnné závislé. Předpokládejme např., že by v nějaké zemi byl GNP na hlavu 30 000 dolarů. Jaká by v takové zemi byla kojenecká úmrtnost (k. ú.)? Pro zodpovězení této otázky stačí dosadit příslušné hodnoty do regresní rovnice:

k. ú. = 12,47 + (-0,00037 x 30 000) k. ú. =  $12.47 + (-11.1)$  $k$  *u* = 1,37

Takže při GNP 30 000 dolarů na hlavu by měla být kojenecká úmrtnost velmi nízká, pouhých 1,37 zemřelých kojenců na 1000 živě narozených dětí.

\* \* \*

Při pozorném pohledu na obrázek 10. 2 se možná mnohým může zdát, že rozložení zemí v sobě vlastně skrývá dva modely. Jeden je modelem pro bývalé země východoevropské, druhý pak pro země západoevropské. Zdá se tedy, že by mohlo mít smysl neanalyzovat vztah mezi kojeneckou úmrtností a GNP pro všechny evropské země najednou, nýbrž rozdělit celou analýzu do dvou podsouborů: podsoubor zemí západních, k nimž přičleníme i Slovinsko<sup>5</sup> a podsoubor zemí východních. Zkusme to.

Analýzy provedeme přes proceduru Data – Split file. Použijeme k tomu dichotomickou proměnnou z v, která rozděluje země na západní a východní. Nejdříve uděláme grafy a v nich necháme zobrazit regresní přímku (viz obr. 10.4 a obr. 10. 5).

 $\overline{a}$ 5 Důvod tohoto kroku vám ozřejmíme na konci této kapitoly.

### Obr. 10. 4. Západní Evropa

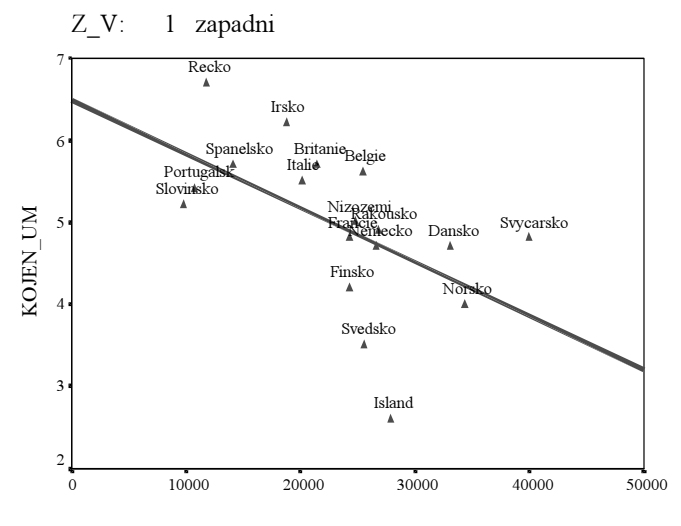

GNP na hlavu v US \$ (1998)

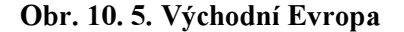

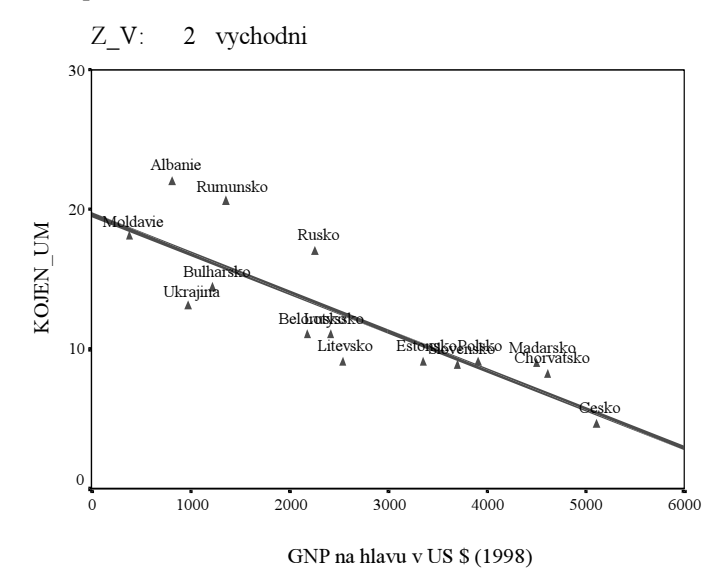

A nyní necháme opět spočítejme pro oba podsoubory lineární regresi. Viz výstupy v tab. 10.6a 10.6b.

## Tab. 10.6a:

Model Summary

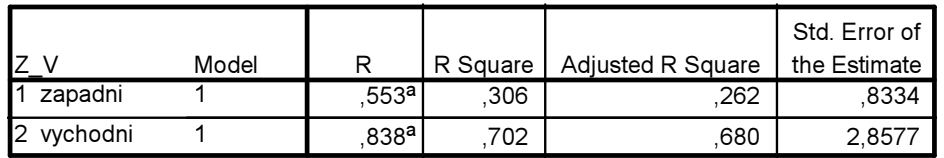

a. Predictors: (Constant), GNP\_HEAD GNP na hlavu v US \$ (1998)

### Tab. 10.6b:

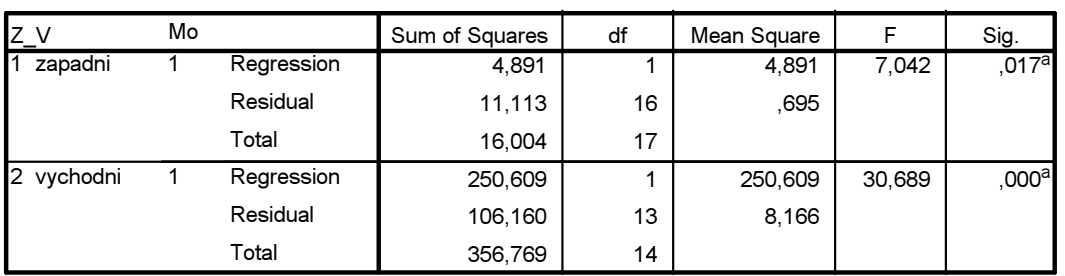

### ANOVA <sup>b</sup>

a. Predictors: (Constant), GNP\_HEAD GNP na hlavu v US \$ (1998)

b. Dependent Variable: KOJEN\_UM

Srovnáme-li výsledky s regresí pro celý soubor, pak lineární model je pro západní země horším modelem. R<sup>2</sup> se snížilo na 0,31 (vysvětluje tedy pouze 31 % variance kojenecké úmrtnosti) a síla vztahu (R  $= 0.55$ ) je také nižší. Zato pro východoevropské země nastalo zlepšení. R se zvýšilo na 0,84, R<sup>2</sup> se zvýšilo na 0,70, takže plných 70 % variance kojenecké úmrtnosti je vysvětleno velikostí GNP na hlavu.

Co z toho všeho vyplývá? Dospěli jsme zajímavému závěru. Evropa se z hlediska kojenecké úmrtnosti dělí do dvou oblastí, západoevropské a východoevropské. Zatímco v západoevropských zemích není příliš vhodné modelovat vztah mezi GNP a kojeneckou úmrtností prostřednictvím lineární přímky, a nemá proto velký smysl na něj aplikovat model lineární regrese, ve střední a východní Evropě lineární podobu tento vztah má. Což jinými slovy znamená, že onen poměrně výrazný ekonomický vliv na kojeneckou úmrtnost, který jsme nalezli v naší analýze pro všechny evropské země, byl způsoben velkou váhou tohoto faktoru v zemích východoevropských. Zdá se tedy, že od jisté úrovně ekonomické vyspělosti tento lineární vliv přestává platit.

Rovnice lineární regrese je pro východoevropské země následující (viz tab. 10.7):

$$
k.u. = 19{,}63 - 0{,}0028*GNP
$$

Tab. 10.7:

Coefficients <sup>a</sup>

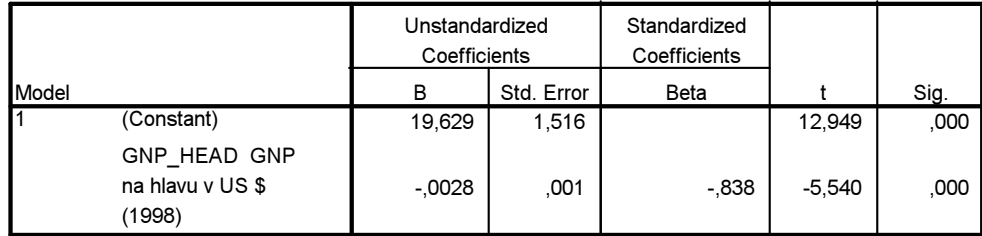

a. Dependent Variable: KOJEN\_UM

Což znamená, že pokud se zvýší GNP na hlavu o 1000 dolarů, sníží se kojenecká úmrtnost o 2,8 zemřelých kojenců na 1000 živě narozených dětí. A to už je vskutku velmi zajímavý výsledek.

### Predikované hodnoty a reziduály

Predikční schopnosti regresní přímky můžeme využít také k tomu, abychom se podívali, do jaké míry regresní model − neboť vypočtená regresní přímka je skutečně pouze modelem, který ve zhuštěné a elegantní podobě sumarizuje vztah mezi sadou hodnot dvou proměnných − zpětně reprodukuje výcho-

zí hodnoty závisle proměnné. Pokud je bude reprodukovat relativně věrně, můžeme si být jisti, že regresní rovnice je dobrým modelem dat.

To, jak rovnice reprodukuje výchozí hodnoty závisle proměnné, je možné zjistit dvěma způsoby. Tím prvním je ruční způsob, kdy bychom do vypočtené rovnice postupně dosazovali hodnoty GNP v jednotlivých zemích a kontrolovali, zdali se vypočtená (říká se jí také predikovaná) kojenecká úmrtnost shoduje s příslušným statistickým údajem. Z tab. 10. 1 například víme, že na Slovensku bylo GNP na hlavu 3700 dolarů. Po dosazení tohoto údaje do regresní rovnice pro východoevropské země vypočítáme, že kojenecká úmrtnost (k.ú.) by měla být:

k.ú.  $SR = 19,63 - 0,0028*3700 = 9,27$ 

Skutečná kojenecká úmrtnost přitom byla 8,8. Oba údaje jsou si docela blízké, což nás ale nemůže překvapit, neboť když se podíváme na obrázek 11.5, tak uvidíme, že Slovensko se velmi těsně přimyká regresní přímce. Udělejme stejný pokus pro Albánii, která, jak ukazuje obr. 10.5, je od přímky poměrně dosti vzdálena.

k.ú. Albánie =  $19.63 - 0.0028*810 = 17.36$ 

Skutečná kojenecká úmrtnost byla v Albánii 22. Zde je tedy již rozdíl větší.

Program SPSS umožňuje, abychom tento způsob kontroly nemuseli provádět ručně. Vypočítá za nás (podle příslušné regresní rovnice, kterou si pamatuje) predikované hodnoty kojenecké úmrtnosti pro všechny východoevropské země a tyto hodnoty umístí jako novou proměnnou na konec matice pod názvem PRE\_1. Dále vypočítá tzv. rezidua neboli rozdíl mezi skutečnou hodnotou kojenecké úmrtnosti a její predikovanou hodnotou. Ty umístí jako další proměnnou do matice pod názvem RES\_1. Procedura k celé operaci je následující:

V našem případě musíme nastavit analýzu pro podsoubor východoevropských zemí, neboť jenom pro ty má, jak jsme viděli, regresní analýza význam. Pokud jsme ještě neodstranili nastavení ve Split file požadavek na výpočty pro podsoubor západních a východních zemí, učiníme tak nyní. Poté si v nastavíme v Data – Select cases výpočty pouze pro východoevropské země. Pak:

Analyze − Regression − Linear − (vložíme jména nezávisle a závisle proměnné) − Save − (ve sloupečku Predicted Values zaškrtneme políčko Unstandardized a ve sloupečku Residuals zaškrtneme políčko Unstandardized − viz obr. 10.6 ) – Continue − OK

## Obr. 10.6: Dialogové okno pro zpětný výpočet hodnot závisle proměnné, pro výpočet reziduí a pro jejich uložení jako nových proměnn;ých

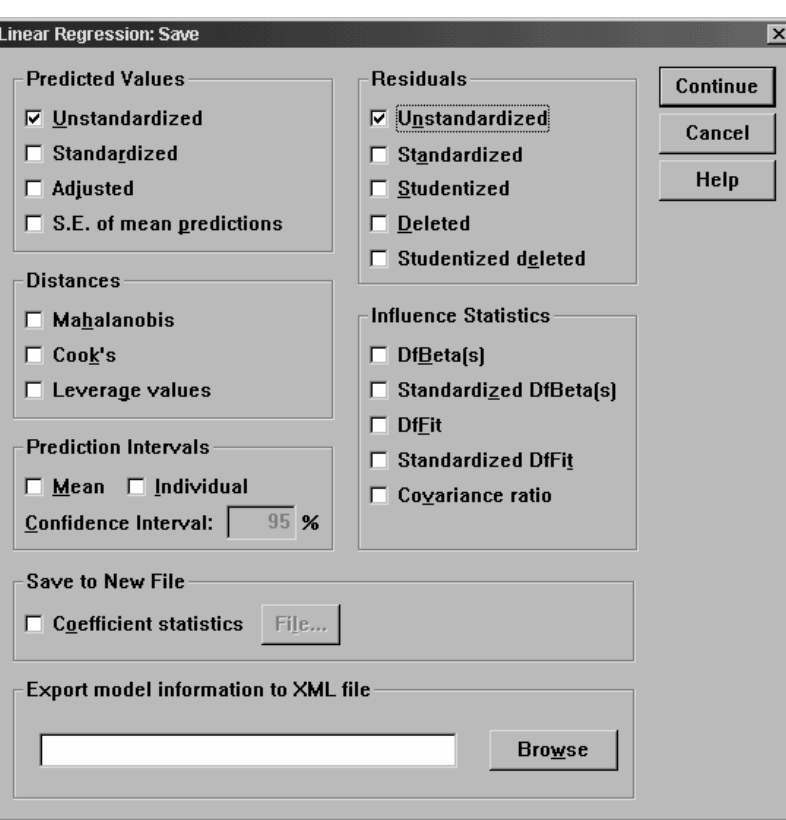

Tím jsme provedli příslušné výpočty a v matici dat se objevily nové dva sloupce nazvané PRE\_1 a RES\_1. Jejich hodnoty si nyní zobrazíme do tabulky. Učiníme tak následovně (viz obr. 10.7):

Analyze − Reports − Case Summaries (do políčka Variables vložíme jméno identifikující proměnné "zeme", dále proměnnou "kojen\_um" a nově uložené proměnné "pre\_1" a "res\_1") − OK

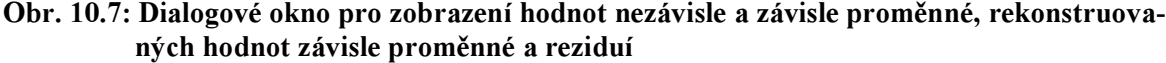

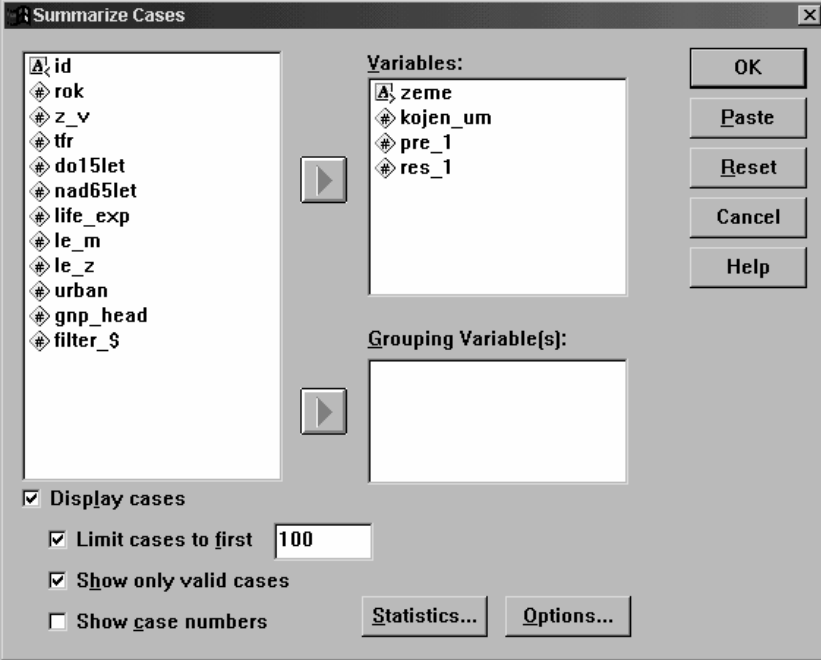

Výsledek uvádí tab. 10.8.

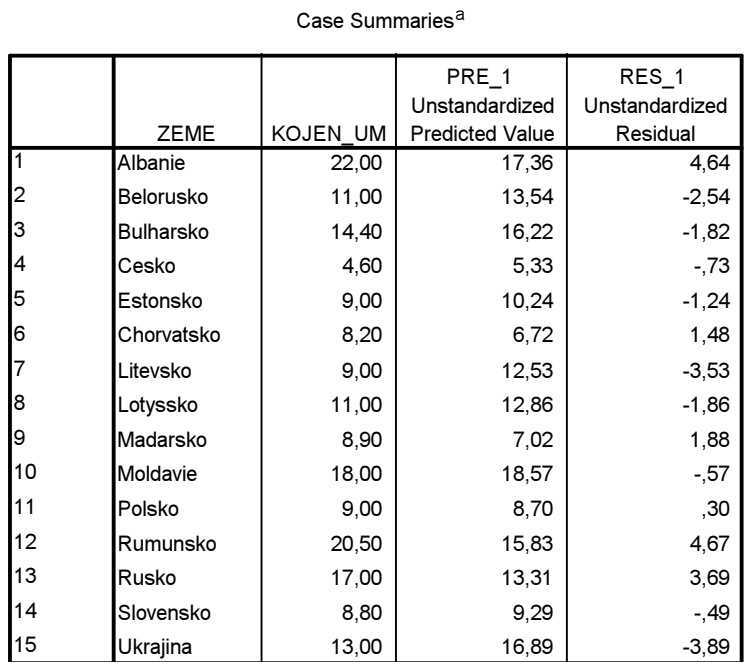

### Tab. 10.8: Skutečné hodnoty kojenecké úmrtnosti, jejich vypočtené hodnoty a rezidua

a. Limited to first 100 cases.

Srovnáním sloupce "KOJEN\_UM" se sloupcem "PRE\_1" můžeme zjistit, jak se vypočtené hodnoty (PRE\_1) odlišují od pozorovaných (skutečných).<sup>6</sup> Nejjednodušším způsobem ale, jak tyto rozdíly zjistit, je podívat se do sloupce "RES\_1", v němž jsou uvedeny rozdíly mezi skutečnou a vypočtenou hodnotou. Kladná hodnota rezidua znamená, že vypočtená (predikovaná) hodnota je vyšší, než skutečná, zatímco záporná hodnota rezidua naznačuje, že vypočtená hodnota je nižší než skutečná.

Z tabulky 10.8 je patrné, že v některých případech (zemích), se predikované i skutečné hodnoty příliš neodlišují (např. v případě Česka, Moldávie či Polska), jindy je rozdíl poměrně značný (např. pro Ukrajinu, Rusko, Rumunsko či Albánii). Tento velký rozdíl naznačuje, že uvedené země se "chovají" – z hlediska vztahu mezi ekonomickou vyspělostí a kojeneckou úmrtností jinak, než by naznačoval model.

 6 Náš ruční výpočet pro Slovensko přinesl údaj predikované kojenecké úmrtnosti 9,27. Rozdíl byl způsoben naším zaokrouhlením parametrů v rovnici.

### Obr. 10. 8: Graf predikovaných hodnot (pre\_1) oproti hodnotám závisle proměnné

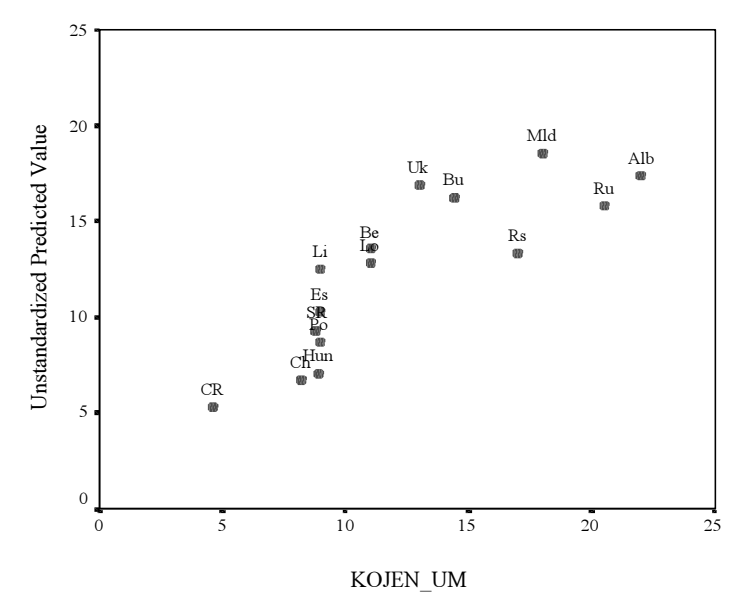

Pozn. Upravte měřítka na obou osách tak, aby byla stejně dlouhá.

Predikovaných hodnot můžeme ještě využít pro kontrolu, zdali je regresní model adekvátní reálným datům. Je zřejmé, že pokud vyneseme do grafu hodnoty kojenecké úmrtnosti (závisle proměnné), kterou umístíme na osu x a na osu y hodnoty predikované, měly být by v případě, že model data dobře uchopil, body grafu na přímce. Jak ukazuje obr. 10.8, body grafu nevytvářejí zcela jasnou přímku, ale nejsou od ní daleko.

Jiný způsob, jak testovat adekvátnost modelu, je prostřednictvím reziduí. Pokud je model pro data adekvátní, měla by být rezidua normálně rozložena. To testuje tzv. Normal probability plot neboli graf pravděpodobnosti normality. Získáme ho s pomocí zadání:

Analyze − Regression − Linear − Statistics – Casewise diagnostics (+ viz obr. 10.9) – Plots – Normal probabilty plot  $($ + *viz obr.* 11.9)

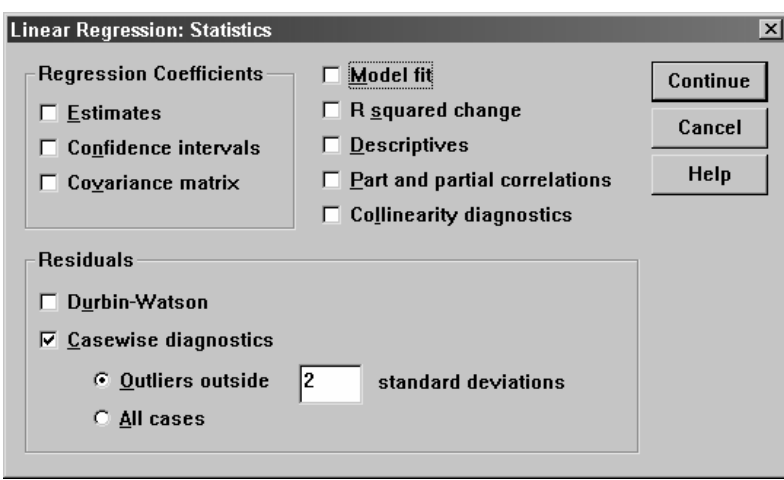

Obr. 10. 9: Zadání pro analýzu reziduí

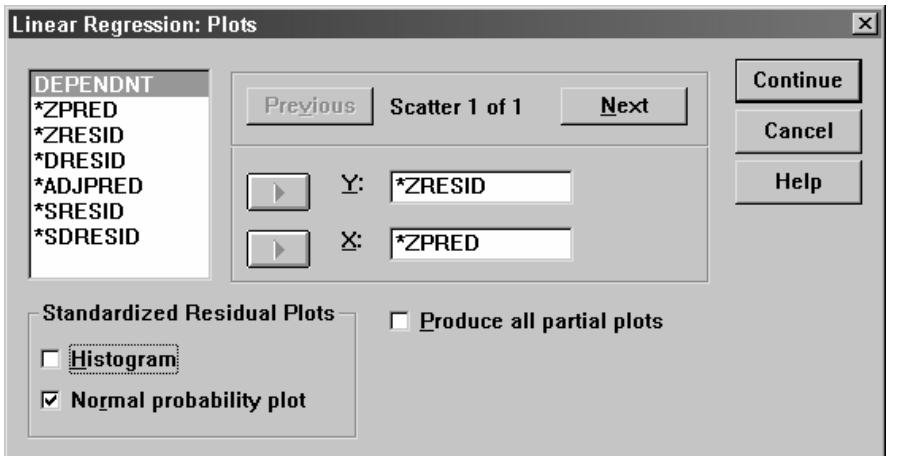

Výsledkem je graf na obr. 10. 10. I zde by měly jednotlivé případy tvořit přímku. Naše data ideální přímku netvoří, nicméně nejsou od přímky příliš vzdálena. Což nevyvrací naše přesvědčení, že regresní lineární model je ve východoevropských zemích vhodným modelem pro vztah mezi GNP na hlavu a kojeneckou úmrtností.

### Obr. 10. 10: Graf pravděpodobnosti normality rozložení reziduí

Normal P-P Plot of Regression Standardized Residual

Dependent Variable: KOJEN\_UM

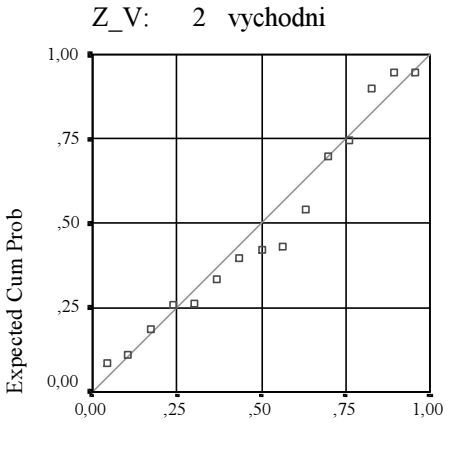

Observed Cum Prob

### Závěrečné shrnutí

Lineární regrese umí určit vztah mezi dvěma proměnnými prostřednictvím regresní rovnice. Pokud je tato rovnice dobrým modelem vztahu, dokáže pro nové případy předvídat hodnoty závisle proměnné (y).

Výsledky regresní analýzy mohou být znehodnoceny:

- 1. nelinearitou vztahu
- 2. odlehlými hodnotami (outliers)
- 3. přítomností subpopulací (když je soubor velmi heterogenní)

V našem příkladě, kdy jsme hledali vztah mezi GNP a kojeneckou úmrtností, jsme narazili na problém druhého a třetího typu. Subpopulace jsme odhalili dvě: západní a východní Evropu, outlier bylo Slovinsko (Sl) – viz obr. 10.11, který ukazuje odlehlost Slovinska mezi východoevropskými zeměmi. To byl také hlavní důvod, proč jsme Slovinsko z analytických důvodů nezařadili mezi země východoevropské.

### Obr. 10.11:

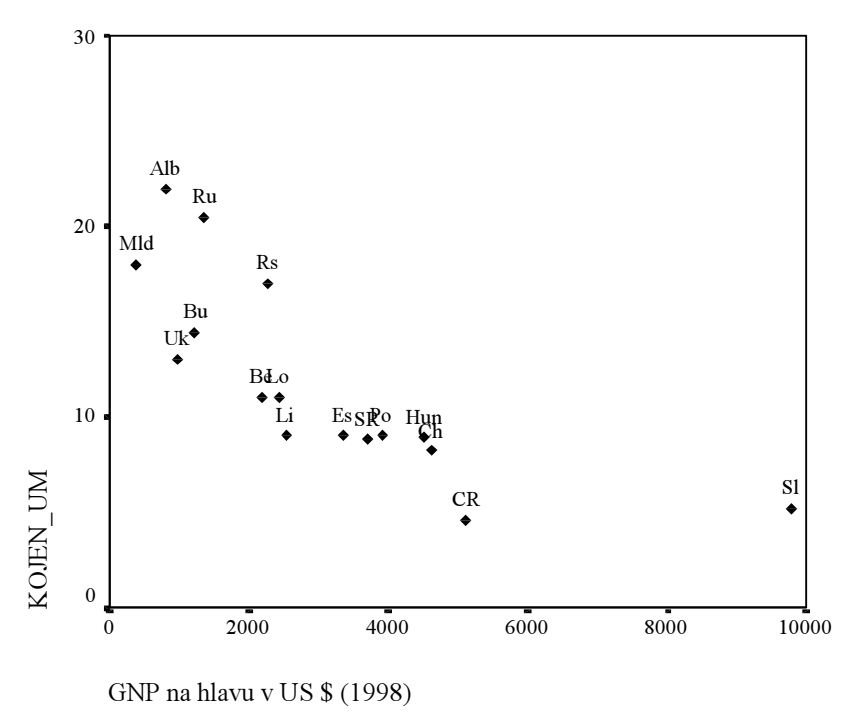

Regresní analýza je mocným statistickým nástrojem. V jejím užití však musíme být obezřetnými a pečlivě kontrolovat, zdali je předpoklad linearity naplněn.